# **Redmine - Feature #2542 Plugin hooks should have access to the "request" variable**

2009-01-19 22:19 - Douglas Manley

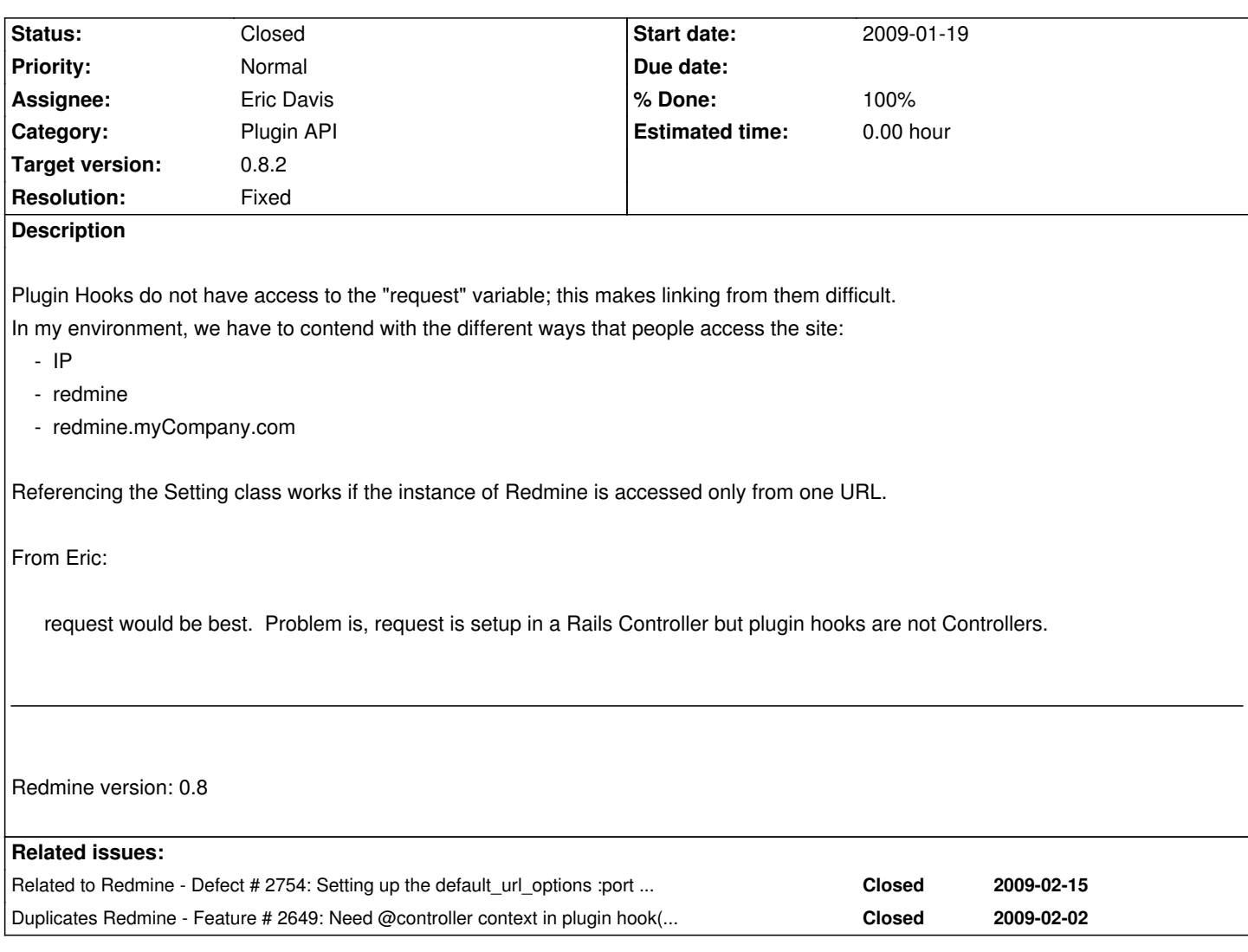

# **Associated revisions**

# **Revision 2429 - 2009-02-10 04:12 - Eric Davis**

Added request and controller objects to the hooks by default.

The request and controller objects are now added to all hook contexts by default. This will also make url\_for work better in hooks by setting up the default\_url\_options :host, :port, and :protocol.

Finally a new helper method render\_or has been added to ViewListener. This will let a hook easily render a partial without a full method definition.

Thanks to Thomas Löber for the original patch. #2542

# **Revision 2430 - 2009-02-10 04:12 - Eric Davis**

Renamed variables to be more descriptive. #2542

#### **Revision 2489 - 2009-02-21 01:23 - Eric Davis**

Refactored the HookTest methods to use Redmine::Hook::Helper instead of the Redmine::Hook class directly. Redmine::Hook::Helper is the public API so it should be one that is tested.

#2542

#### **Revision 2490 - 2009-02-21 01:23 - Eric Davis**

Implementing the missing tests now that HookTest has a cleaner setup.

Controller and Views are now tested through the Redmine::Hook::Helper module. #2542

# **Revision 2491 - 2009-02-21 01:23 - Eric Davis**

Refactored the mess known as Hook default\_url\_options in favor of the simpler :only\_path as suggested by splatteal on GitHub. #2542

# **Revision 2522 - 2009-02-25 08:25 - Eric Davis**

Fixing Plugin and Mailer default\_url\_options.

Both the plugin hooks and Mailer were setting default\_url\_options incorrectly and causing ActionContoller::UrlWritter to cache the settings on the module (mattr\_accessor) causing several url generators to fail in either the plugin hooks or the Mailer.

- Replaced Mailer's use of the default url\_options accessor with the proper class method
- Replaced Hook's use of the default url options accessor with the proper class method on the ViewListener class
- Added a test to reproduce the bugs in the Mailer when a hook is registered (thanks Chaoqun Zou)

#2542

### **History**

#### **#1 - 2009-01-19 22:23 - Douglas Manley**

It would be sweet if something like this could be done so that we don't need (as plugin developers) to access the "request" variable.

include ActionController::UrlWriter

default\_url\_options[:host] = request.env[ 'SERVER\_NAME' ] default\_url\_options[:port] = request.env[ 'SERVER\_PORT' ]

# **#2 - 2009-01-20 19:01 - Eric Davis**

*It would be sweet if something like this could be done so that we don't need (as plugin developers) to access the "request" variable.*

That would solve the host and port issue (would also need protocol) but request has a lot of other useful information. For example, a plugin might want to sniff the User Agent and resent a mobile view.

I'd also love to be able to use render in a hook but I know it's not trivial. Putting "view" code in a class as a string feels so dirty to me.

### **#3 - 2009-01-23 09:50 - Thomas Löber**

This is how I would change hook.rb:

module Helper

```
 def call_hook(hook, context={})
   Redmine::Hook.call_hook(hook, {:project => @project, :request => request}.merge(context))
  end
end
```
And Redmine::Hook.call\_hook:

```
# Calls a hook.
# Returns the listeners response.
def call_hook(hook, context={})
  returning "" do |response|
   hls = hook_listeners(hook)
   if hls.any?
    request = context[:request]
    if request
    default_url_options[:host] = request.env["SERVER_NAME"]
    default_url_options[:port] = request.env["SERVER_PORT"]
    end
   hls.each do |listener|
     response << listener.send(hook, context).to_s
    end
   end
  end
end
```
This works for me at least. I can use "link\_to" in a hook listener and I can query context[:response].

What do you think?

#### **#4 - 2009-01-23 13:28 - Thomas Löber**

Eric Davis wrote:

 $\overline{\phantom{a}}$ 

*I'd also love to be able to use render in a hook but I know it's not trivial. Putting "view" code in a class as a string feels so dirty to me.*

If the call\_hook method is extended like this:

```
module Helper
  def call_hook(hook, context={})
   ctx_init = {:project => @project, :controller => controller, :request => request}
   Redmine::Hook.call_hook(hook, ctx_init.merge(context))
  end
end
```
you can use render\_to\_string in your hook listener method:

```
def view_issues_show_details_bottom(context)
  controller = context[:controller]
  issue = context[:issue]
  controller.send(:render_to_string, :partial => "show_more_data", :locals => {:issue => issue})
end
```
It works, but I wonder if this is the correct way to do it. At least the HTML is in a (partial) view again.

#### **#5 - 2009-01-23 16:47 - Thomas Löber**

Actually the above method has to be:

```
module Helper
 def call_hook(hook, context={})
  ctx init = {:project => @project, :request => request}
   ctx_init[:controller] = self.is_a?(ActionController::Base) ? self : controller
   Redmine::Hook.call_hook(hook, ctx_init.merge(context))
  end
end
```
Then it will work for controller and view hooks.

# **#6 - 2009-01-24 03:41 - Eric Davis**

*- Assignee set to Eric Davis*

Thomas thanks for the suggestions, I'll see what I can do.

### **#7 - 2009-02-01 00:07 - Thomas Löber**

This is how we can make calling render\_to\_string more straightforward:

```
In hook.rb
```

```
class ViewListener < Listener
  [...]
  def self.render_on(hook, options={})
   define_method hook do |context|
    context[:controller].send(:render_to_string, {:locals => context}.merge(options))
   end
  end
end
```
Then we can define a hook that renders its result using a partial view like this:

```
class MyHook < Redmine::Hook::ViewListener
  render_on :view_issues_show_details_bottom, :partial => "show_more_data" 
end
```
The partial view will have access to issue because it is given as a parameter in the call\_hook call.

## **#8 - 2009-02-02 10:00 - Thomas Löber**

*- File hook.rb.diff added*

This is the complete patch.

I split the "call\_hook" helper into two methods. One for controllers and one for views. The controller method returns an array of results (which is more appropriate if I want to handle the result inside a controller). The view method uses "join" to convert the array into a string.

### **#9 - 2009-02-02 11:58 - Thomas Löber**

*- File hook.rb.revised.diff added*

As I just saw it was a bad idea to split the "call\_hook" helper. It doesn't work if a controller includes the ApplicationHelper.

So here's a revised patch.

# **#10 - 2009-02-10 03:09 - Eric Davis**

- *Status changed from New to 7*
- *Target version set to 0.8.1*

# Thomas Löber wrote:

*As I just saw it was a bad idea to split the "call\_hook" helper. It doesn't work if a controller includes the ApplicationHelper.*

*So here's a revised patch.*

I'd like to apply this but I'm having a hard time testing it. Could you provide some tests for the different paths of:

- Redmine::Hook.call\_hook
- Redmine::Hook::Helper.call\_hook
- Redmine::Hook::ViewListener.render\_on

### **#11 - 2009-02-10 04:15 - Eric Davis**

*- % Done changed from 0 to 80*

I found a way to test a few of the methods and committed your patch with some modifications in r2429 and r2430. I'd still like to add some tests for Redmine::Hook::Helper.call\_hook and Redmine::Hook::ViewListener.render\_on before closing this issue. You can find the tests at the bottom of test/unit/lib/redmine/hook\_test.rb.

## **Commit details**

Added request and controller objects to the hooks by default.

The request and controller objects are now added to all hook contexts by default. This will also make url\_for work better in hooks by setting up the default\_url\_options :host, :port, and :protocol.

Finally a new helper method render or has been added to ViewListener. This will let a hook easily render a partial without a full method definition.

### **#12 - 2009-02-15 09:40 - Jean-Philippe Lang**

*- Target version deleted (0.8.1)*

See #2754

### **#13 - 2009-02-21 01:29 - Eric Davis**

*- Status changed from 7 to Resolved*

*- % Done changed from 80 to 100*

This should be finished now. Instead of using the request and setting host, port, and protocol directly I made the default\_url\_options use :only\_path. This was a much cleaner implementation and should work for the majority of the plugin cases.

Any non standard case (like Douglas Manley) can set the host, port, and protocol in their plugin itself using the request context that's passed in: context[:request].env["SERVER\_NAME"] context[:request].env["SERVER\_PORT"]

A big thanks goes to Peter Suschlik for the idea.

Implemented in r2489 through r2491

### **#14 - 2009-02-21 01:30 - Eric Davis**

*- Target version set to 0.8.2*

Adding to 0.8.2, since I couldn't reproduce #2754 and I don't think #2754 would be valid anymore after my refactoring.

### **#15 - 2009-02-21 08:42 - Peter Suschlik**

Great, thank you!

#### **#16 - 2009-02-21 22:48 - Douglas Manley**

This should work just fine; thanks!

## **#17 - 2009-02-22 05:10 - Chaoqun Zou**

default\_url\_options[:only\_path] ||= true

This will make the default\_url\_options[:only\_path] to be true permanently. So the link in the notification mail will lost it's protocal, host and port.

# **#18 - 2009-02-22 05:14 - Eric Davis**

Chaoqun Zou wrote:

*> default\_url\_options[:only\_path] ||= true>* 

*This will make the default\_url\_options[:only\_path] to be true permanently. So the link in the notification mail will lost it's protocal, host and port.*

Can you provide a test case showing the incorrect behavior? The email urls were being generated correctly for me (see #2754).

#### **#19 - 2009-02-22 08:32 - Chaoqun Zou**

*- File hook\_test\_diff\_for\_link\_test.patch added*

Here is a test (in hook test unit test) for :only path :

fixtures :issues

def test\_call\_hook\_will\_break\_issue\_link\_in\_mail issue = Issue.find(1)

 ActionMailer::Base.deliveries.clear Mailer.deliver\_issue\_add(issue) mail = ActionMailer::Base.deliveries.last puts mail.body

 @hook\_module.add\_listener(TestLinkToHook) @hook\_helper.call\_hook(:view\_layouts\_base\_html\_head)

 ActionMailer::Base.deliveries.clear Mailer.deliver\_issue\_add(issue) mail2 = ActionMailer::Base.deliveries.last puts mail2.body

assert\_equal mail.body, mail2.body

This test will fail before the line 11-12 be commented out.

A diff patch file is attatched.

#### **#20 - 2009-02-25 08:24 - Eric Davis**

I believe I fixed the Plugin and Mailer default\_url\_options in r2522. It turned out to be a tricky bug that was caused by using default\_url\_options incorrectly.

Both the plugin hooks and Mailer were setting default\_url\_options incorrectly and causing ActionContoller::UrlWritter to cache the settings on the module (mattr\_accessor) causing several url generators to fail in either the plugin hooks or the Mailer. I found a good description of why this was happening on **Stackoverflow**.

Thanks for reporting the bug and providing the test case, it helped debugging.

### **#21 - 2009-03-07 12:41 - Jean-Philippe Lang**

- *Status changed from Resolved to Closed*
- *Resolution set to Fixed*

Merged in 0.8-stable in r2558.

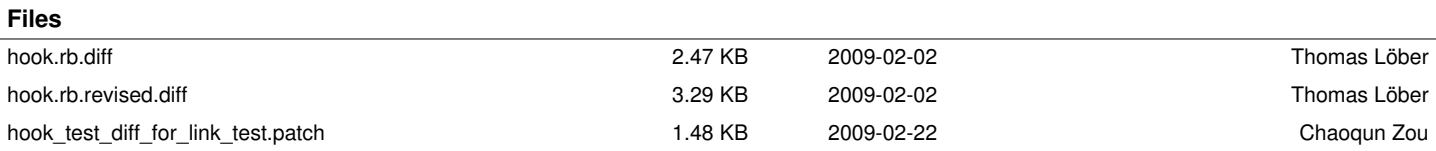